# HEV 운전 특성 분석을 위한 MATLAB 시뮬레이터 개발

임덕영, 임재관, 최재호, 정교범\* 충북대학교, 홍익대학교\*

# Development of MATLAB Simulator to Analyze HEV Operation

Deokyoung Lim, Jae-kwan Im, Jaeho Choi, Gyo-Bum Chung\* Chungbuk National University, Hongik University\*

ABSTRACT<br>HEV 운전특성 연구를 위한 시뮬레이터에 사용되는 HEV 구성요소 들의 모델링은. 여구 목적에 따라 크게 정상상태 모델과 동적모델로 분류할 수 있다. 정상상태 모델이 시스템의 구조해석과 포괄적인 운전 전략에 관한 툴이라면 동적모델은 각 구성요소의 특성과 손실에 관하 여 더 자세한 정보를 제공한다. 본 논문은 HEV 운전 특성 분석을 위 한 시뮬레이터에 사용하기 위한, Energy-based system model을 기반 으로 한 정상상태 모델과 동적 모델을 제안한다.

## 1. Introduction

HEV와 관련된 기술 개발을 위한 연구를 수행하려면, HEV 시스템 구성요소들의 상호 작용의 분석을 위한 시뮬레이션 툴(Tool)을 필요로 한다. HEV 시뮬레이션과 관련된 초기 모델로는 NREL에서 개발된 ADVISOR<sup>[1]</sup>와 ANRL의 PSAT이 있다. ADVISOR는 운전특성이나 연 료변환 효율 분석을 위하여 서브시스템의 정적 맵을 사용하였으며 장 시간에 걸친 시뮬레이션을 통하여 상위요소들의 운전 전략과 구조를 디자인 하는데 적합하였다. 반면에 University of Illinois의 Simulink hased 동적 모델은<sup>[2][3]</sup> 구성요소들의 손실과 동작 특성을 분석하는데 적합하여 하위단계의 모델링이나 반도체 스위칭 소자의 정격 등을 평 가하는데 적합하다.

본 논문은 HEV 추진모터 구동용 PWM 인버터의 자세한 동적 모 델이나, 비선형 모터의 제어 알고리즘 혹은 다른 서브시스템의 동적 제어구조를 시정수 값을 고려하여 간략화 시킨 Energy-based simulation model을 제안한다.

#### 2. Modeling of HEV components

HEV 시뮬레이터는 Vehicle dynamics 모델, 유도전동기, Cooling fan, Transmission, Mechanical braking, 인버터, Battery pack, APU(Auxiliary power unit)와 같은 구성요소들의 모델을 필요로 한다.

#### 2.1 Modeling vehicle dynamics

Vehicle dynamics model은 자동차 운전에 반(反)하거나 순(順)하는 모든 힘으로 구성이 되며 최종적인 추진력은 식(1)과 같다.

$$
f_{total} = \frac{1}{2} C_d \rho A_f v^2 + R_{tire} mg + m \rho + m g sin(\theta)
$$
 (1)

식(1)의 우변 두 항은 각 Air drag force와 Rolling resistance를 나타 내며 언제나 운전방향에 반하게 된다. 나머지 두 항은 각 Gravitational force와 관성에 관련된 부분이며 운행 상황에 따라 자동 차 운전방향에 순하게 될 수 있으므로 운동에너지를 모터를 통해 회 생하여 사용할 수 있음을 나타낸다.

# 2.2 Induction motor modeling

유도전동기의 shaft토크는 식(2)와 같이 표현될 수 있다.여기서  $r_{\rm 1}$ ,  $r_{2}, X_{1}, X_{2}, s, \omega_{s}$ 는 각 고정자저항, 회전자저항, 고정자 누설임피던스, 회전자누설임피던스, 슬립, 동기속도를 나타낸다.

$$
T_{shaft}=\frac{3|V_{l-n}|^2r_2s}{\omega_s\left\{(sr_1+r_2)^2+s^2(X_1+X_2)^2\right\}}
$$

 $\begin{split} &\frac{1}{3}\,\overline{\omega}\,\,\text{H}^{\pm}\ &\frac{1}{3}\,\overline{\omega}\,\,\text{H}^{\pm}\ &\frac{1}{3}\,\overline{\omega}\,\,\text{H}^{\pm}\ &\frac{1}{3}\,\overline{\omega}\,\,\text{H}^{\pm}\ &\frac{1}{3}\,\text{F}^{\pm}\ &\frac{1}{3}\,\text{I}^{\pm}\ &\frac{1}{3}\,\text{I}^{\pm}\ &\frac{1}{3}\,\text{F}^{\pm}\ &\frac{1}{3}\,\text{F}^{\pm}\ &\frac{1}{3}\,\text{F}^{\pm}\ &\frac{1}{3}\,\text{F}^{\pm$ (2) 이 토크식에 shaft speed  $\omega \equiv$  곱하면 파워  $P_{shatt} \equiv$  구할 수 있으며  $P_{\text{shaff}} = P_{\text{demanded power from road}}$ 의 관계를 이용하여 슬립에 관하여 풀면 모터의 입력전류, 전압과 손실을 구할 수 있다.

# 2.3 Inverter modeling

인버터는 배터리와 모터의 인터페이스라 할 수 있다. 인버터는 3상 PWM Full Bridge 타입으로 스위칭소자는 IGBT를 사용한다. IGBT는 모터에 전류를 공급하는 턴 온 기간은 forward voltage drop  $V_{forward}$ 와 직렬 On-state 저항  $r_{on}$ 으로 모델링 될 수 있다. 턴 오프 기간 동안은 역병렬 다이오드로 모델링 된다. 본 논문에서의 관점은 인버터의 전달특성이므로 모터의 입력 전류로부터 인버터 평균손실을 구하면 식(3)과 같다. nodeling<br>| 모터의 인터페이스라 할<br>|입으로 스위칭소자는 IGB1<br>|급하는 턴 온 기간은 fc<br>|금하는 턴 온 기간은 fc<br>|금하는 턴 온 기간은 fc<br>|<br>| 다이오드로 모텔링 된다.<br>|<br>|모로 모터의 입력 전류로부<br>|<br>| 모로 모터의 입력 전류로부<br>|<br>| The Ning Ning Tark modeling<br>| The Ning Tark modeling

$$
P_{inv\,loss} = 6I_{rms}^2 r_{on} + \frac{12\sqrt{2}I_{rms}V_{forward}}{\pi}
$$
 (3)

# 2.4 Battery pack modeling

배터리는 APU와 이버터 사이의 파워필터처럼 동작한다. 시 뮬레이션을 위하여 배터리 팩은 SOC에 따라서 변하는 전압워 과 직렬저항으로 모델링하였다. Li-ion전지의 충방전 실험 데 이터를 분석한 결과, 배터리 출력에 따른 효율 변화는 거의 없 었으며 셀당 최대 출력은 2C출력을 기준으로 296W, 용량은 출 력에 따른 효율 변화가 거의 없었으므로 40Ah로 일정하게 설 정했다. 배터리 팩의 출력과 용량은 셀의 개수를 곱하여 구할 수 있다.

#### 2.5 Auxiliary Power Unit modeling

APU 모델은 switching APU와 Tracking APU로 나눌 수 있다. Switching APU는 배터리 SOC의 high/low설정 값에 따라 on/off를 반복하며 on시 최대출력 off시 0출력의 두 가지의 출력상태를 갖게 된 다. 반면에 Tracking APU는 평균 driving power와 함께 배터리가 기 준 값  $SOC_{ref}$ 를 추종할 수 있도록 추가적인 에너지를 공급하며 과 도 상태에 필요한 파워는 배터리로부터 공급하게 한다. 본 논문에서는 동적모델에 Tracking APU를 적용하고 정상상태 모델에 Tracking과 Switching APU 두 모델을 적용하여 시뮬레이션을 진행하였다.

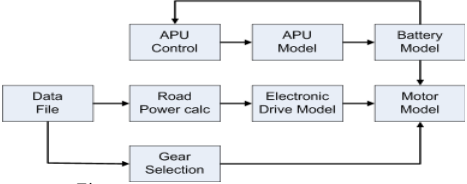

soc

그림 1 Block diagram of HEV simulator

# 3. Simulation

# 3.1 Simulation operation

그림 1은 HEV 시뮬레이터를 구성하는 블록 다이어그램이다. Data File 블록은 시간, 속도, 경사각의 정보를 갖는 벡터들이다. 시간 벡터 는 시뮬레이션 수행을 제어하는 주요한 벡터이며, 속도 벡터는 프로그 램이 추종하는 속도 정보를 가지고 있다 벡터들이 입력되면 프로그램 . 은 시간과 속도정보를 이용하여 가속도, 모터 속력, 기어 변환점등을 계산하게 된다. 계산된 정보와 vehicle dynamics에 관련된 air density, vehicle frontal area, drag coefficient, tire resistance coefficient등을 고려하여 Road power를 계산하게 되는데 이는 모터의 슬립 계산을 위해 사용되기도 하다. 비선형 모터 모델 혹은 선형 모터 모델을 이용 하여 슬립이 계산되면 모터의 입력 전압, 전류, 손실 등이 계산될 수 있다. 모터의 입력 전류는 인버터 손실 계산에 이용되며 Road power, fan power, 각 손실, brake power를 고려하여 최종적으로 필요한 드라 이브 전력이 계산된다. 계산된 드라이브 전력은 APU 출력과 연계하여 배터리에 걸리는 부하를 결정하게 된다. 동적모델에서 APU는 tracking으로만 모델링 되었지만 정상상태모델은 switching 혹은 tracking으로 설정 될 수 있다. 정상상태 모델에서 switching APU는 이상적인 특성을 가정하였고 스위칭 소자의 on/off time delay는 무시 하였으며, tracking APU는 APU 최대 출력을 넘지 않는 범위 안에서 HEV operation에 필요한 모든 파워를 APU가 공급한다고 가정한다.

### 3.2 Simulation result

그림  $2 \sim 3$ 는 각 동적모델시뮬레이션의 결과이다. 시뮬레이션 조건은 800s 동안 그림 2와 같은 속도벡터를 입력하고 grade는 0 으로 설정하였다. 여기서 속도 벡터는 MATLAB 상에서 임의로 디자인된 데이터이다. 속도변화에 따라 필요한 road power는 자 동차 구조나 vehicle dynamics 계수에 따라서 바뀔 수 있지만 시 뮬레이션 상에서 일정 하므로 HEV의 가속도 혹은 운행 속도에 따라서 크게 바뀌게 된다. 그림 3은 battery pack 출력을 나타낸 다. 이는 road power에 운행중 발생하는 모든 손실을 더한 값과 같으며 APU출력이 0일때 모터손실과 인버터 손실이 대부분을 차 지했다. 그림 4 ~ 7은 grade를 0 ~ 12%까지 증가 시키고 속도입 력은 15m/s, battery pack size 20MJ, switching APU출력 15kw, 연료변환효율 15MJ/liter 하였을 때 정상상태 모델 결과이다. grade가 증가함에 따라 APU 출력 한계점까지 APU on time이 증 가하며 연료효율은 grade의 증가에 따라 지수함수 형태로 감소한 다. 그림 8 ~ 11는 시뮬레이션 조건은 switching APU와 같게하 고 Tracking APU를 사용하였을 때의 시뮬레이션 결과이며 연료 변환 효율이 switching APU보다 높은 것을 확인 할 수 있다.

# 4. Conclusion

본 논문은 HEV운전 특성을 부석을 위해서, Energy based model 기법을 사용한 Matlab Simulator를 제안하였다. Switching APU의 경우 배터리가 설정된 High/Low SOC에 따라서 충방전이 결정되므로 Tracking APU에 비하여 에너지 변화가 크다. 이는 배터리 수명과 관련하므로 APU타입과 함께 효율적인 ESS가 디 자인 되어져야 함을 뜻한다. 또한, 정확한 HEV simulator 개발을 위해서는 실험이 병행되어져야 하며, 실측데이터를 기반으로 시뮬 레이션과의 비교작업이 수행되어져야 한다.

#### 표1 Simulation data

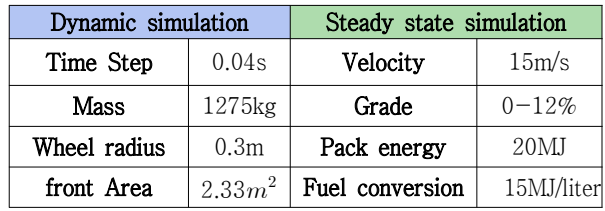

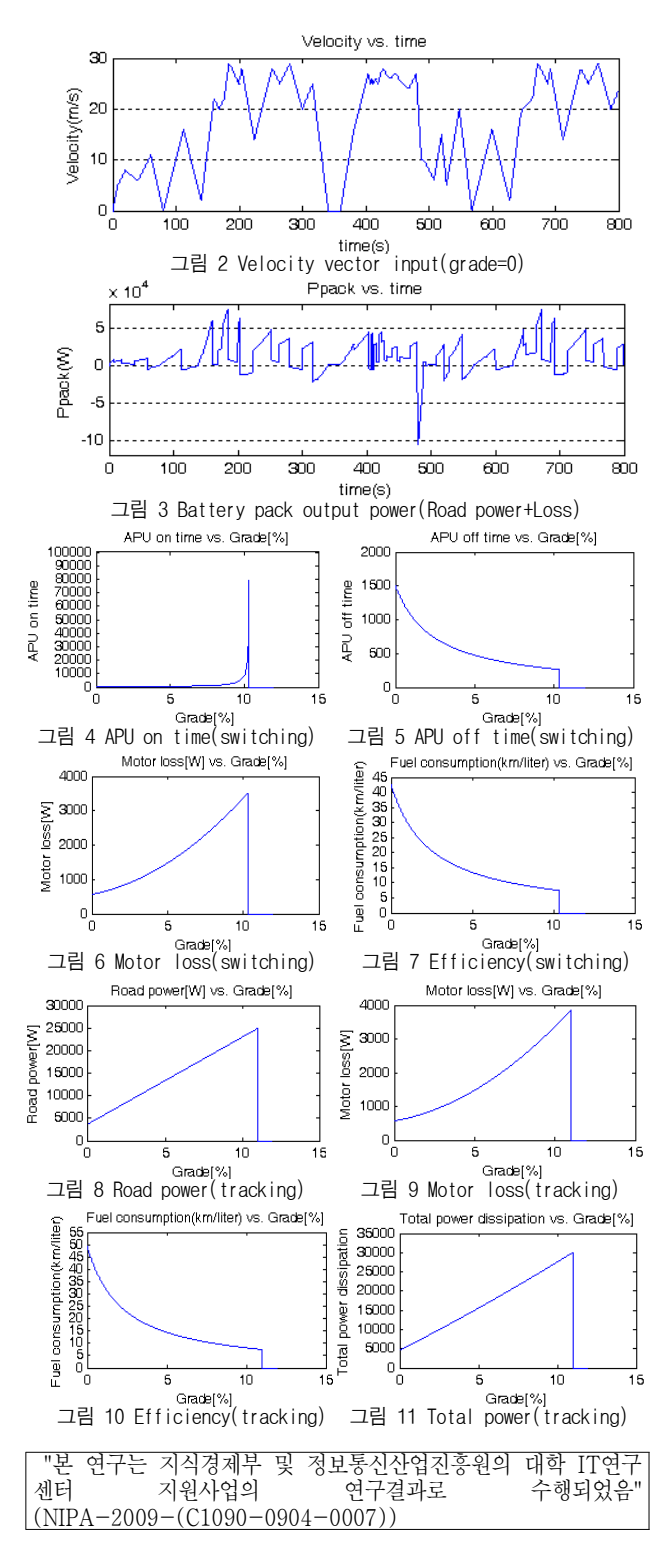

# 참 고 문 헌

- [1] K. B. Wipke, M. R. Cuddy, and S. D. Burch, "ADVISOR 2.1: A user-friendly advanced powertrain simulation using a combined backward/forward approach," IEEE Trans. Veh. Technol., vol. 48, no. 6, pp. 1751-1761, Nov. 1999.
- [2] P.T. Krein, S. Splater, C. Hidrovo, and D. Logue, "Hybrid vehicle testing and simulation final report," Univ. Illinois, Tech. Rep. PAP-TR-97-6, July. 1997.
- [3] D. L. Logue and P.T. Krein, "Dynamic hybrid electric vechicle simulation, Version 1.0," Univ. Illinois, Tech. Rep. UILU-ENG-98-0409, Dec. 1998.